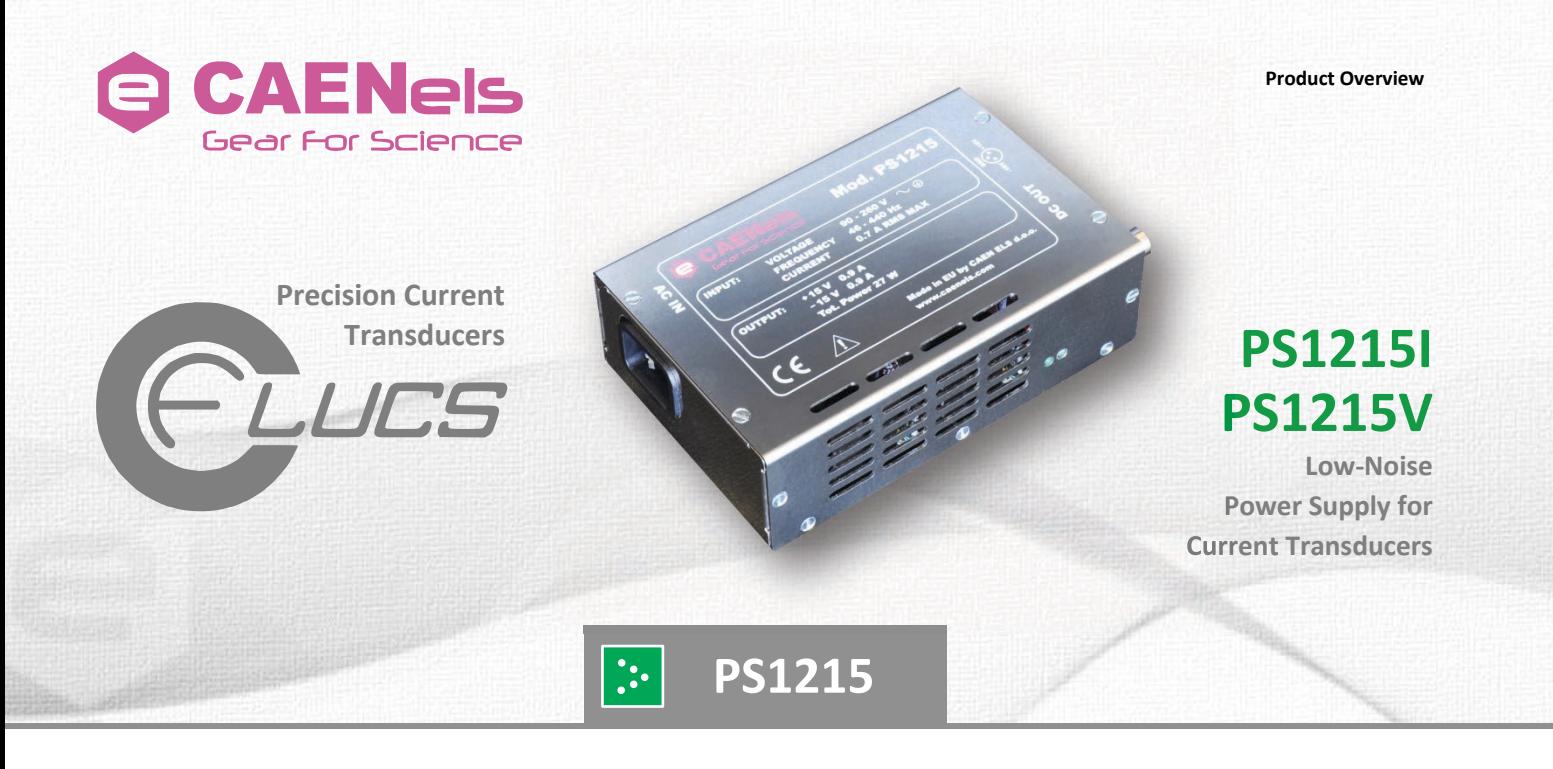

- Low Noise Mixed Bipolar AC/DC Power Supply for optimal operation of the CLUCS **Current Transducers.** 
	- Extended Input Range for Voltage and Frequency.

. "I" and "V" versions include cables for Current and Voltage Output Transducers respecJvel y.

# **FEATURES**

- Mixed Switching/Linear Topology
- 27W Bipolar Output ±15 V
- Low Noise
- Extended AC Input Range
- Current-output or Voltage-output versions with cables
- LEDs indicate correct operation
- Three-pole screw locking connector

## **APPLICATIONS**

- Power Supply for CLUCS Transducers
- Bipolar Supply for Precise Instrumentation
- Test & Measurement Setups

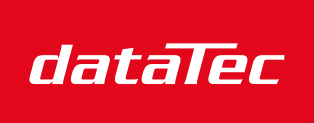

Mess- und Prüftechnik. Die Experten.

Ihr Ansprechpartner / Your Partner:

dataTec AG E-Mail: info@datatec.eu >>> www.datatec.eu The PS1215 is a single-output, dualvoltage mixed switching-linear power supply that is designed in order to obtain low-noise operation and high efficiency and it is especially suited for optimal performances of current measurement systems where switching power supplies could corrupt the measure with noise, less accuracy and less precision.

The power supply is housed in a robust and compact stainless steel box that can be placed close to the supplied device in order to reduce cable lengths and minimize consequent possible noise pick-up.

These power supplies are particularly designed for operation with CAEN ELS DC Current Transducers (DCCT) of the CLUCS series.

The PS1215 power supply has an output voltage accuracy of ±3% on both its positive and negative outputs.

Maximum peak-to-peak voltage noise

measured at the device output terminals is rated at 4 mV (measured at full load).

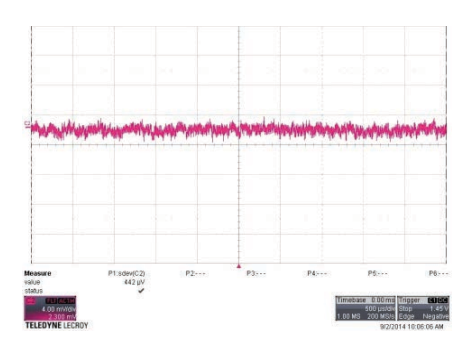

Output DC voltages are made available through a 3-pole connector with a screw locking that allows securing the connection.

The PS1215 power supply can be ordered in three different versions, differing by the output cabling.

The PS1215I version also includes the DB-9 connector and two "banana"-type plugs for the current output of standard transducers, the PS1215V version includes the same cabling with BNC coaxial connector for voltage-output ones

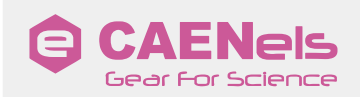

#### **About Us**

CAEN ELS is a leading company in the design of power supplies and state-of-the-art complete electronic systems for the Physics research world, having its main focus on dedicated soluJ ons for the parJ cle accelerator community and high-end industrial applical ons.

**See Power Supply Systems Precision Current Measurements** Beamline Electronic InstrumentaJ on FMC & MTCA.4 - MicroTCA for Physics

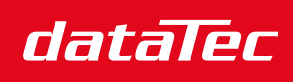

Mess- und Prüftechnik. Die Experten.

Ihr Ansprechpartner / Your Partner:

dataTec AG E-Mail: info@datatec.eu >>> www.datatec.eu

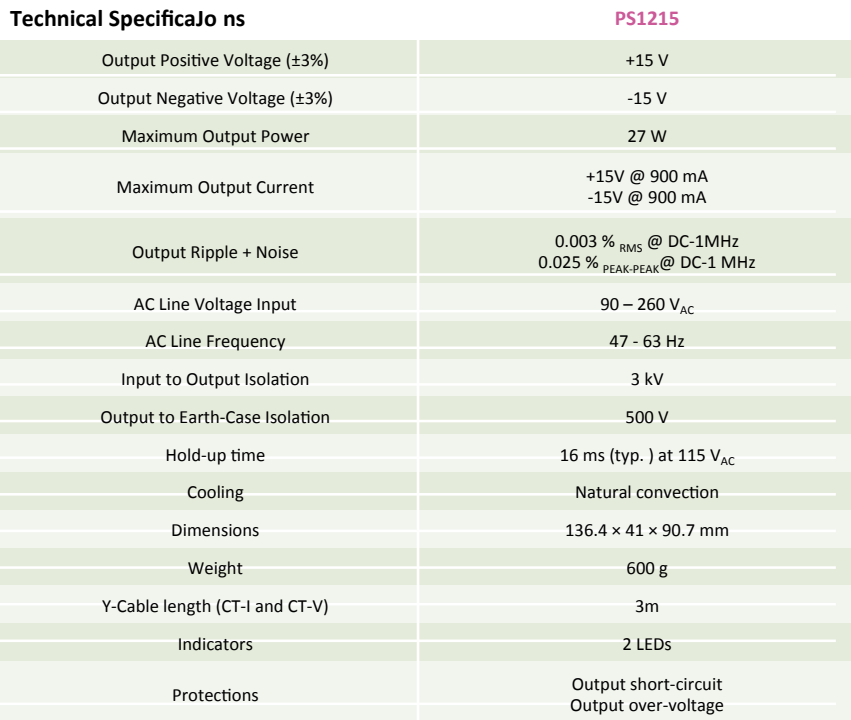

**Operating Temperature Range** 

PS1215V AC-DC Power Supply and cables for Voltage-Output Current Transducers

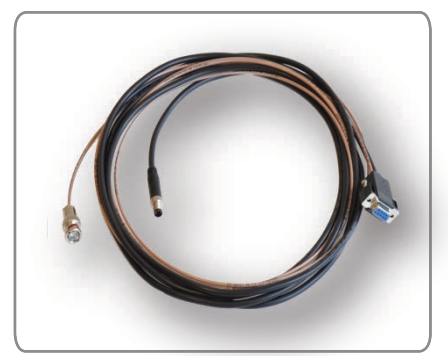

 $0^{\circ}$ C – 50 $^{\circ}$ C

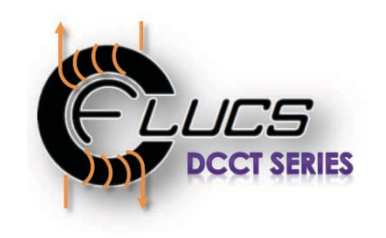

0-FLUCS Closed-Loop Technology The PS1215 models are designed for optimal operation for the CAEN ELS 0-FLUCS current transducers.

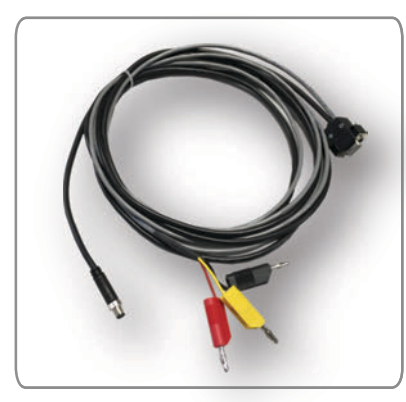

PS1215I AC-DC Power Supply and cables for Current-Output Current Transducers

### **Ordering OpJons**

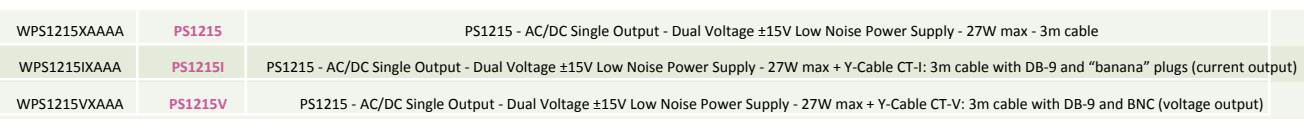

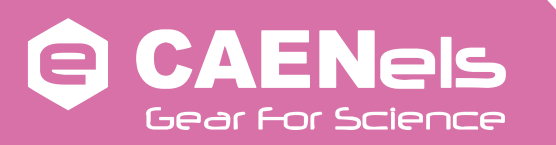

### Copyright © CAEN ELS s.r.l. - 2016

All rights reserved. Information in this publication supersedes all earlier versions.<br>Specifications subject to change without notice. Rev 1.0 - Printed in January 2016.